## GSMS Awards Awards Overview – Student Guide

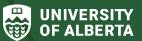

Faculty of Graduate & Postdoctoral Studies (GPS)

The <u>GSMS Awards Applicant Portal</u> provides graduate students with the ability to search and apply for awards, review decisions about applications or nominations for GPS-administered awards, view Awards-related messages, download record of awards and more.

- All recipients of awards administered by GPS are required to read the <u>Scholarships and Awards Manual</u> carefully as it will answer many frequently asked questions they might have about their award. Students who choose to accept the award must adhere to the terms and conditions as identified in the document.
- All Department-specific and Interdepartmental Competitions are currently available to view through a <u>searchable Awards Database</u>.
- Application processes vary; please review the application procedures applicable to each competition in GSMS and on the <u>Scholarships and Awards</u> page to determine whether applications can be submitted directly by students or by department/faculty nomination only.
- Visit the <u>Awards and Funding</u> page frequently to keep up with funding opportunities and access to <u>Award Resources</u>.
- Refer to this <u>Awards FAQs for Students</u> for frequently asked questions, or contact GPS Award Services for additional support.

## Below is an overview of the Awards process for Students:

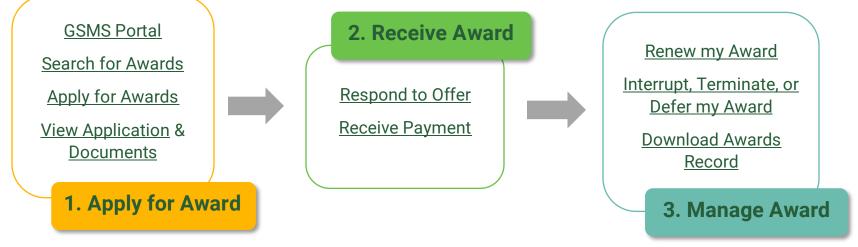

1 | Last Updated: January 2024